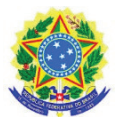

Instituto Federal de Educação Ciência e Tecnologia do Rio Grande do Norte Diretoria Acadêmica de Gestão e Tecnologia da Informação Av. Sen. Salgado Filho, 1559, Natal/RN, 59015-000. Fone/FAX (084) 4005-9980

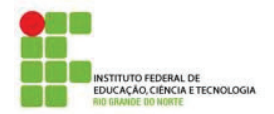

#### Curso: **Tecnologia em Redes de Computadores** Disciplina: **Introdução as Redes de Computadores** Carga-Horária: **60h** (80h/a) Pré-Requsito(s): Número de créditos **4**

### **EMENTA**   $\checkmark$  Introdução às redes de computadores, topologias e protocolos de comunicação. **PROGRAMA Objetivos**   $\checkmark$  Introduzir aos fundamentos de redes de computadores **Bases Científico-Tecnológicas (Conteúdos)**  1. Introdução às Redes de Computadores. 1.1. Histórico 1.2. Organismos de Padronização 1.3. Padrões de Redes de Computadores 2. Fundamentos de Redes de Computadores 2.1. Classificação 2.1.1. PAN, LAN,MAN,WAN 2.2. Parâmetros de Desempenho 2.3. Linhas de Comunicação 2.4. Topologias Físicas e Lógicas 3. Meios Físicos de Transmissão 3.1. Fios e Cabos 3.2. Comunicação sem fio 4. Interfaces de Comunicação 4.1. Dispositivos de Rede 4.2. Endereçamento Físico 5. Modelo Internet 5.1. Endereçamento 5.2. Protocolos de Transporte 5.3. Aplicações Internet 6. Seminários de Redes

## **Procedimentos Metodológicos**

 Aulas teóricas expositivas; Aulas práticas em laboratório; Leitura de textos, palestras, seminários e pesquisas bibliográficas; e Desenvolvimento de projetos.

#### **Recursos Didáticos**

 $\checkmark$  Ouadro branco, computador, scanner de rede, projetor multimídia.

#### **Avaliação**

- $\checkmark$  Avaliações escritas e práticas;
- $\checkmark$  Trabalhos individuais e em grupo (listas de exercícios, estudos dirigidos, pesquisas);
- $\checkmark$  Apresentação dos trabalhos desenvolvidos

## **Bibliografia Básica**

1. MENDES, Douglas Rocha. Redes de Computadores – Teoria e Prática Ed Novatec.

2. ANDERSON, Al e Benedetti. Use a Cabeça! – Redes de Computadores Ed. Alta Books

### **Bibliografia Complementar**

- 1. LOWE, Doug. Redes de Computadores Para Leigos. Ed. Alta Books, 9ª Ed.
- 2. KUROSE, James, F. Redes de Computadores e a Internet, 5a Edição, Ed. Pearson

# **Software(s) de Apoio:**